# **Usermanual** DEZICHEM-M® für AdBlue®

#### © 2009 DEZIDATA GmbH | Verfasser: A. Kraus | Version: 2.02 | Stand: 13.05.09 14:23

### **1 Delivery**

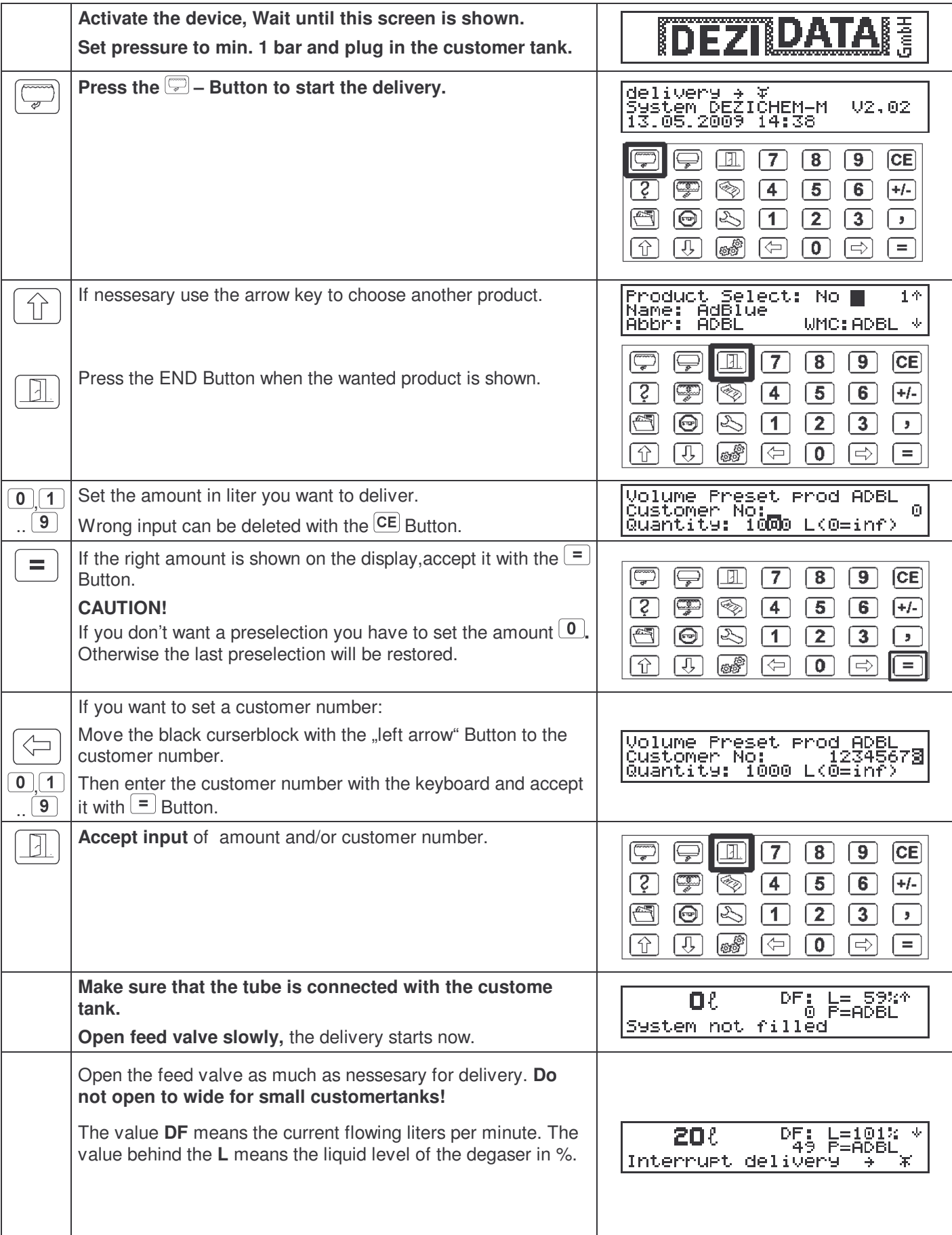

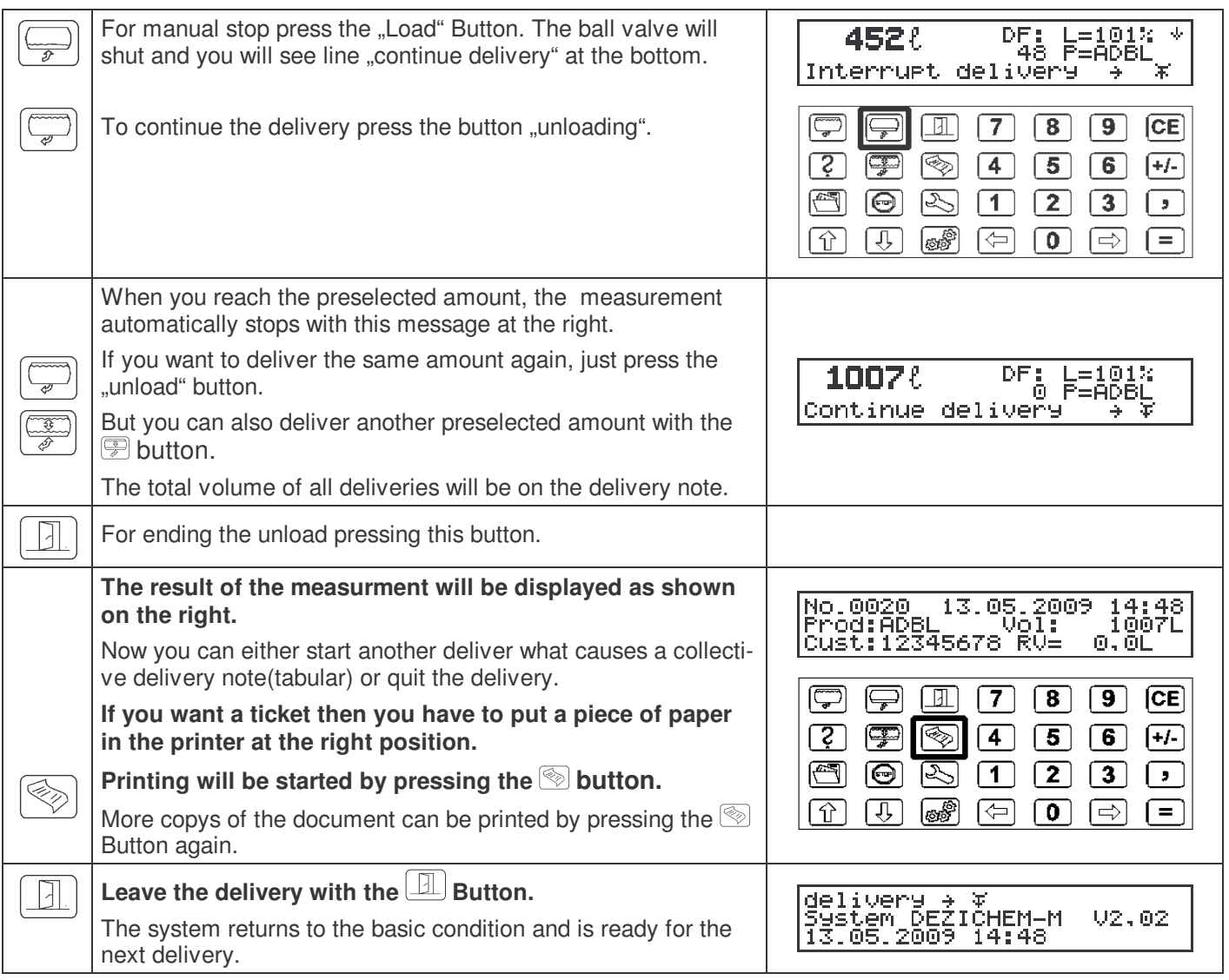

# **2 Printing**

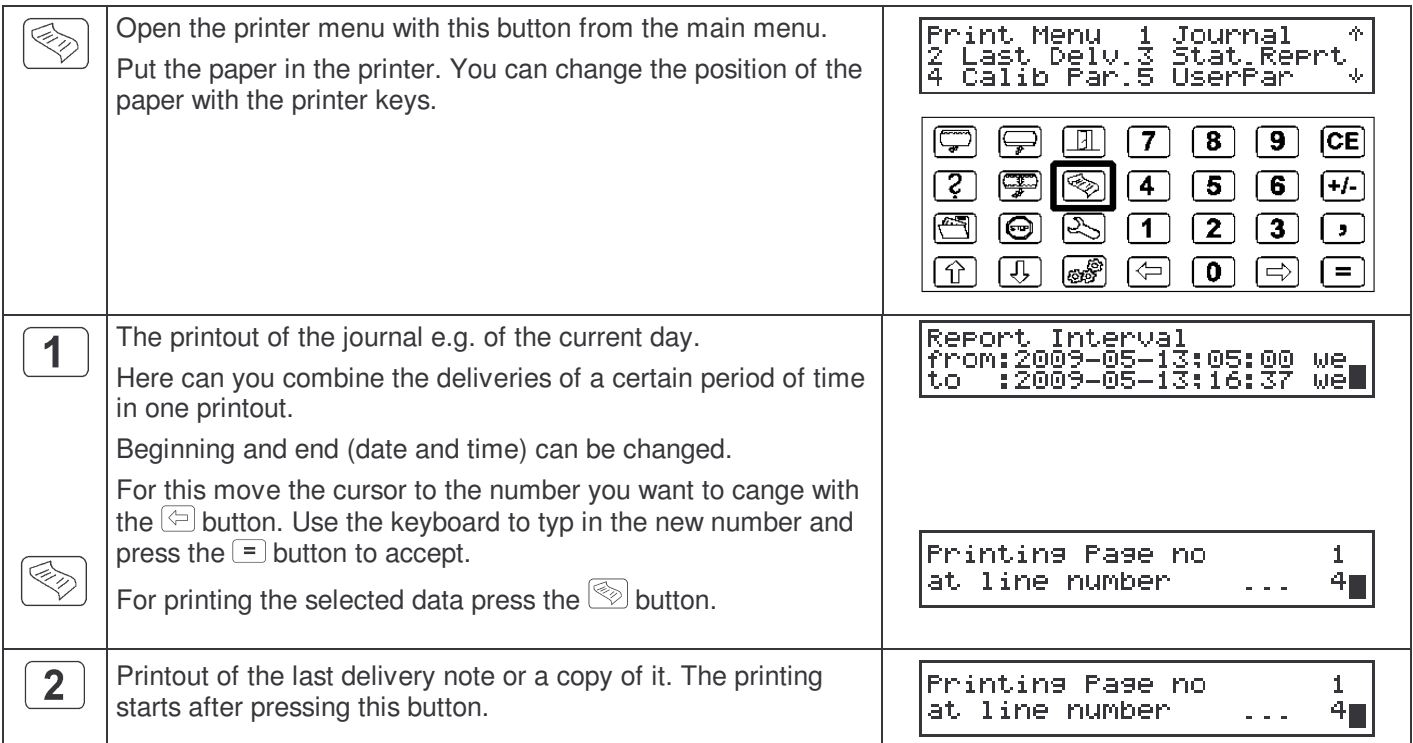

### **3 Database**

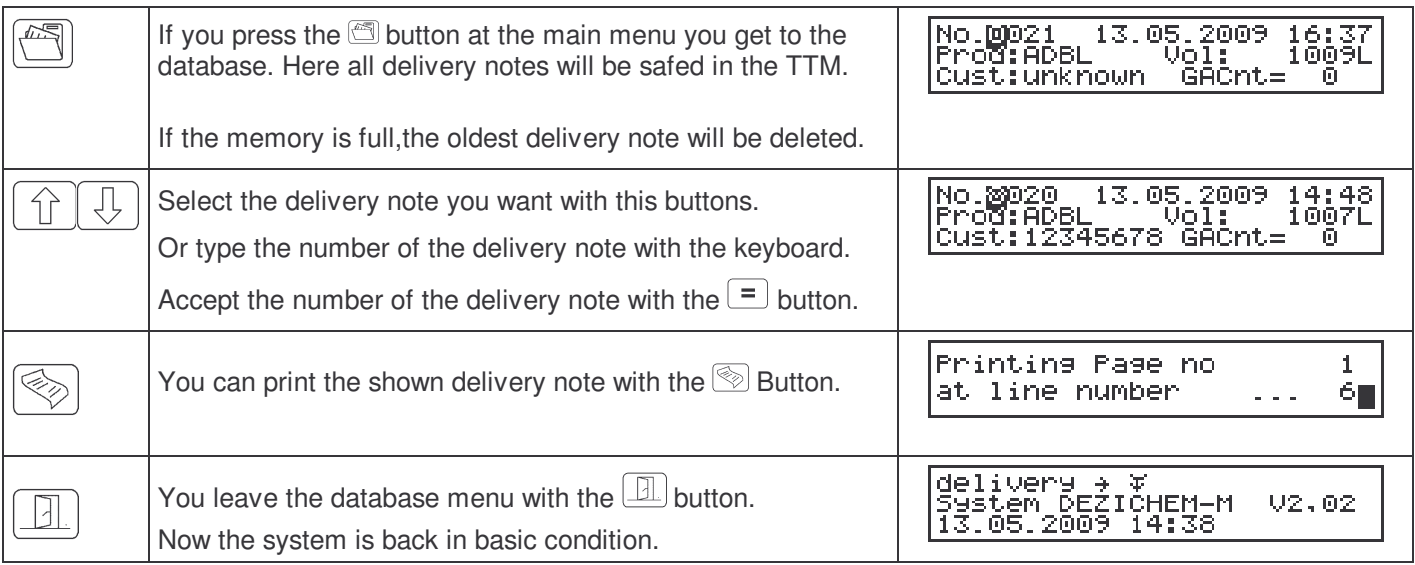

#### **4 Error notes**

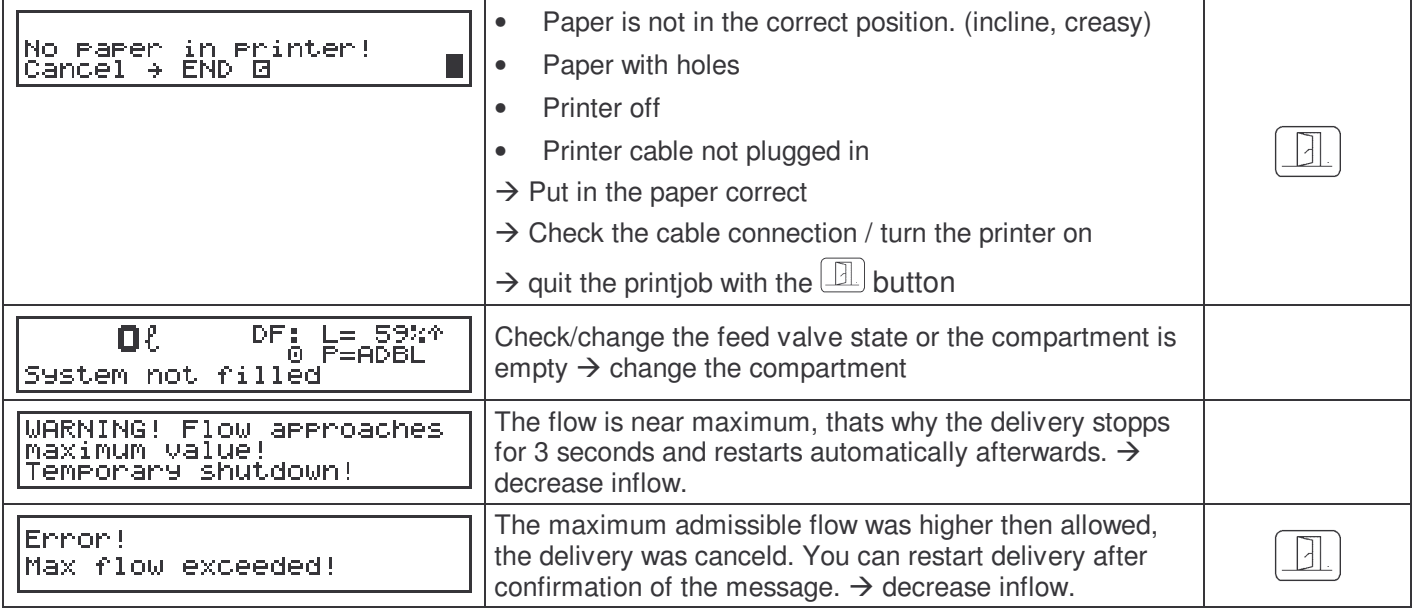

### **Errorcodes:**

If errors occure a error note will be on the display after delivery, on the delivery note and in the database.

The Errorcodelist is digital. If there are more then one error the numbers of the errors will be add to a summ. For example, if errorcode 0005 apears it's errorcode 0001 and 0004!

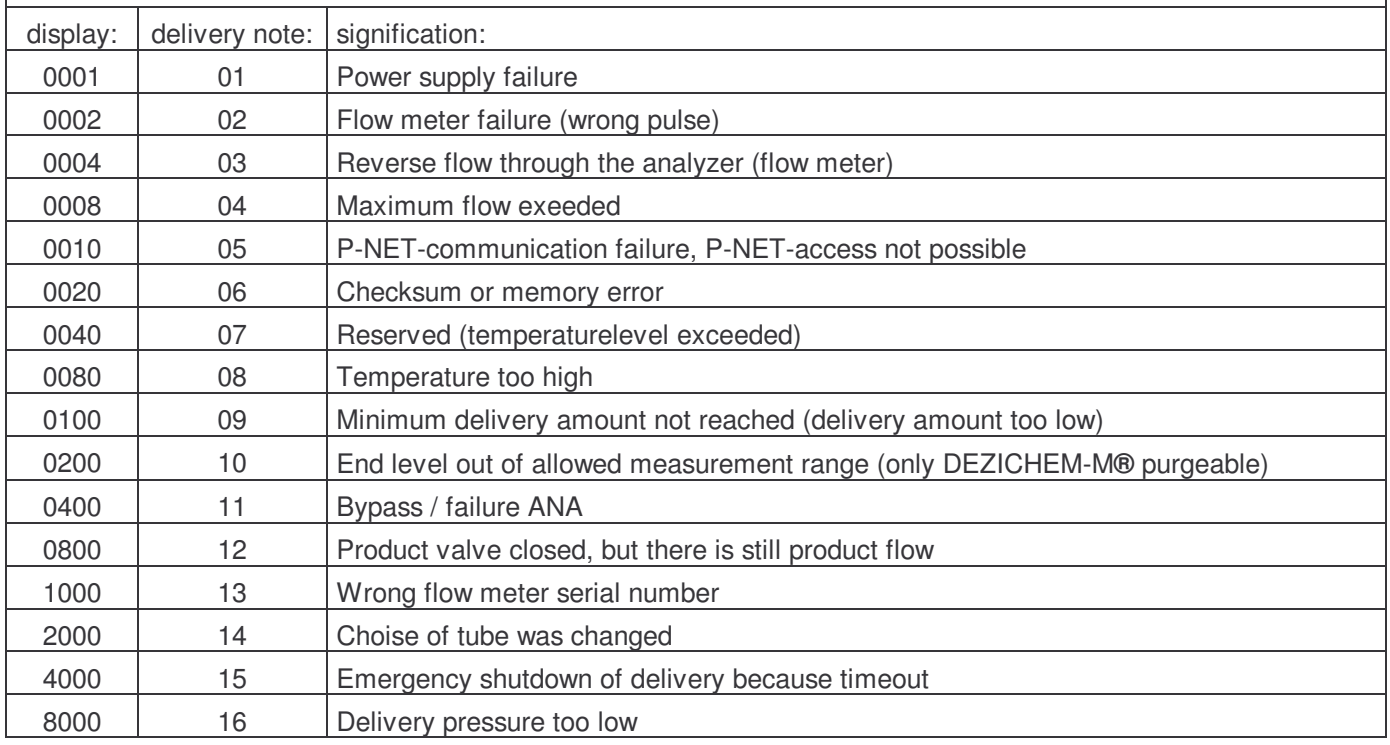